# The randomwalk package: customizable random walks using TikZ<sup>∗</sup>

Bruno Le Floch

August 24, 2012

### **Contents**

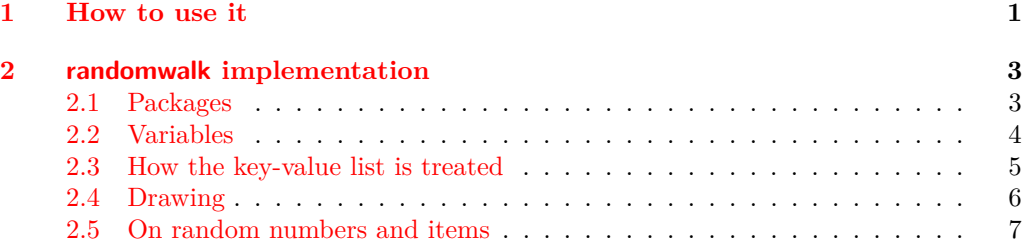

#### **Abstract**

The randomwalk package draws random walks using TikZ. The following parameters can be customized:

- The number of steps, of course.
- The length of the steps, either a fixed length, or a length taken at random from a given set.
- The angle of each step, either taken at random from a given set, or uniformly distributed.

### <span id="page-0-0"></span>**1 How to use it**

The randomwalk package has exactly one user command: \RandomWalk, which takes a list of key-value pairs as its argument. A few examples:

```
\RandomWalk {number = 100, length = {4pt, 10pt}}
\RandomWalk {number = 100, angles = {0,60,120,180,240,300}, degree}
\RandomWalk {number = 100, length = 2em,
 angles = \{0, 10, 20, -10, -20\}, degree, angles-relative}
```
<sup>∗</sup>This file has version number 0.2b, last revised 2012-08-24.

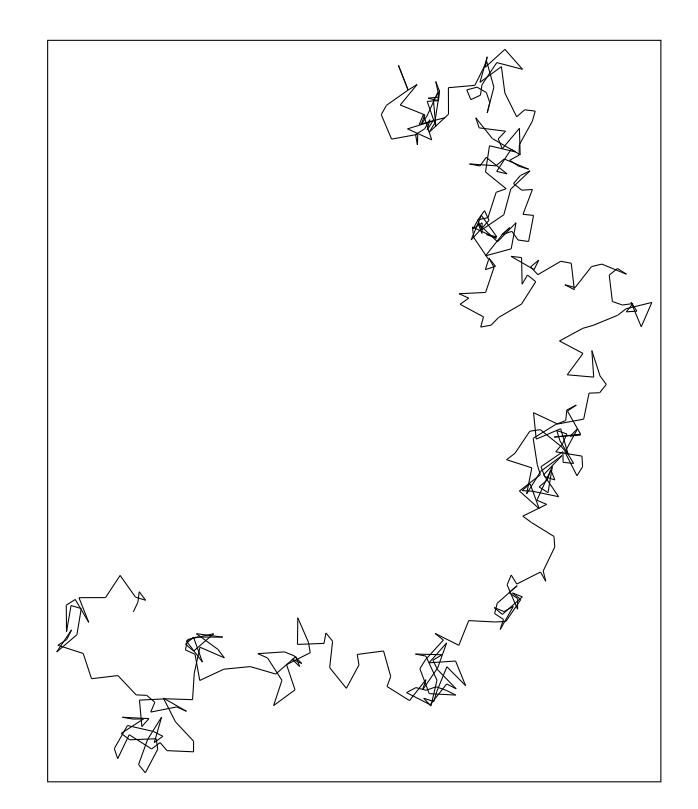

Figure 1: The result of RandomWalk{number = 400, length = {4pt, 10pt}}: a 400 steps long walk, where each step has one of two lengths.

The simplest is to give a list of all the keys, and their meaning:

- number: the number of steps (default 10)
- length: the length of each step: either one dimension (*e.g.*, 1em), or a commaseparated list of dimensions (*e.g.*, {2pt, 5pt}), by default 10pt. The length of each step is a random element in this set of possible dimensions.
- angles: the polar angle for each step: a comma-separated list of angles, and each step takes a random angle among the list. If this is not specified, then the angle is uniformly distributed along the circle.
- degree or degrees: specify that the angles are given in degrees.
- angles-relative: instead of being absolute, the angles are relative to the direction of the previous step.

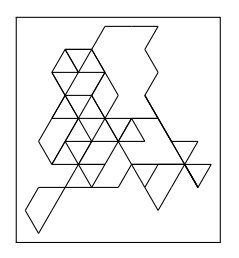

Figure 2: The result of \RandomWalk{number = 100, angles = {0,60,120,180,240,300}, degrees}: angles are constrained.

 $\Box$ 

Figure 3: A last example:  $\RandomWalk$  {number = 100, length = 2em, angles = {0,10,20,-10,-20}, degree, angles-relative}

### <span id="page-2-0"></span>**2 randomwalk implementation**

### <span id="page-2-1"></span>**2.1 Packages**

The whole expl3 bundle is loaded first.

- <\*package>
- $1$   $\langle \mathbb{Q} \mathbb{Q}$ =randomwalk $\rangle$
- <sup>2</sup> \RequirePackage {expl3} [2012/08/14]
- <sup>3</sup> \ProvidesExplPackage
- <sup>4</sup> {randomwalk.sty} {2012/08/24} {0.2b} {Customizable random walks using TikZ} <sup>5</sup> \RequirePackage {xparse} [2012/08/14]

I use some LAT<sub>E</sub>X  $2\varepsilon$  packages: TikZ, for figures, and lcg for random numbers.

<sup>6</sup> \RequirePackage {tikz}

lcg needs to know the smallest and biggest random numbers that it should produce, which we take to be 0 and  $\c_{\text{z}}$  randomwalk\_lcg\_last\_int =  $2^{31} - 2$ . It will then store them in  $\ceq$ **Clcg@rand:** the  $\ceq$ **c** is there because of how LAT<sub>E</sub>X 2<sub>*ε*</sub> defines counters. To make it clear that  $\c$  has a very special meaning here, I do not follow L<sup>AT</sup>EX3 naming conventions.

It seems that the lcg package has to be loaded after the document class, hence we do it \AtBeginDocument.

```
\tau \int_const:Nn \c__randomwalk_lcg_last_int { \c_max_int - \c_one }
8 \AtBeginDocument
9 {
```
10 \RequirePackage 11  $\qquad \qquad$ 12 first=  $\c$ \_zero , 13  $\ln 13$  last = \c\_\_randomwalk\_lcg\_last\_int , <sup>14</sup> counter = lcg@rand

15 ]  $16$  { lcg }  $17$  \rand % This \rand avoids some very odd bug. <sup>18</sup> }

## <span id="page-3-0"></span>**2.2 Variables**

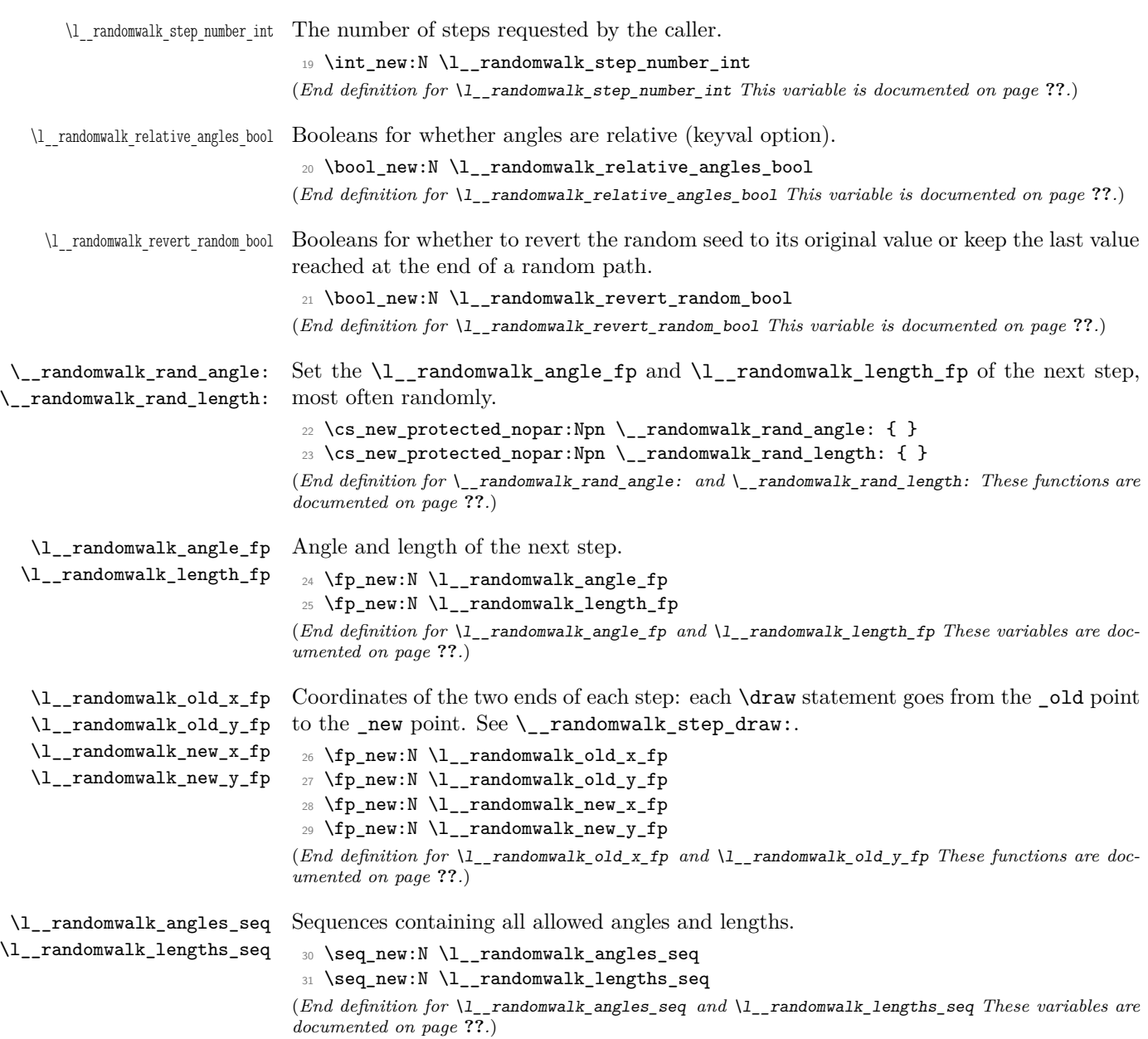

#### <span id="page-4-0"></span>**2.3 How the key-value list is treated**

```
\RandomWalk The only user command is \RandomWalk: it simply does the setup, and calls the internal
               \text{macro } \setminus \text{randomwalk\_walk:}.
```

```
32 \DeclareDocumentCommand \RandomWalk { m }
 33 \left( \right)34 \__randomwalk_set_defaults:
 35 \keys_set:nn { randomwalk } { #1 }
 36 \__randomwalk_walk:
 37 }
(End definition for \RandomWalk This function is documented on page ??.)
```
\\_\_randomwalk\_set\_defaults: Currently, the package treats the length of steps, and the angle, completely independently. The function  $\setminus$ \_randomwalk\_rand\_length: contains the action that decides the length of the next step, while the function  $\_{\_r}$  randomwalk\_rand\_angle: pertains to the angle.

\\_\_randomwalk\_set\_defaults: sets the default values before processing the user's key-value input.

```
38 \cs_new:Npn \__randomwalk_set_defaults:
39 {
40 \int_set:Nn \l__randomwalk_step_number_int {10}
41 \cs_gset_protected_nopar:Npn \__randomwalk_rand_angle:
42 { \_randomwalk_fp_set_rand:Nnn \l__randomwalk_angle_fp { - pi } { pi } }
43 \cs_gset_protected_nopar:Npn \__randomwalk_rand_length:
44 { \fp_set:Nn \l__randomwalk_length_fp {10} }
45 \bool_set_false:N \l__randomwalk_revert_random_bool
46 \bool_set_false:N \l__randomwalk_relative_angles_bool
47 }
```
(*End definition for* \\_\_randomwalk\_set\_defaults: *This function is documented on page* **??***.*)

\keys\_define:nn We introduce the keys for the package.

```
48 \keys_define:nn { randomwalk }
49 {
50 number .value_required: ,
51 length .value_required: ,
52 angles .value_required: ,
53 number .int_set:N = \lceil \frac{1}{2} \rceil andomwalk_step_number_int ,
54 length .code:n =
55 {
56 \setminusseq_set_split:Nnn \lceil \lceil \frac{1}{2} \rceil andomwalk_lengths_seq {, } {#1}
57 \seq_set_map:NNn \l__randomwalk_lengths_seq
58 \l__randomwalk_lengths_seq { \dim_to_fp:n {##1} }
_{59} \int_compare:nNnTF { \seq_length:N \l__randomwalk_lengths_seq } = {1}
\overline{\mathbf{f}}61 \cs_gset_protected_nopar:Npn \__randomwalk_rand_length:
62 { \fp_set:Nn \l__randomwalk_length_fp {#1} }
63 }
64 \qquad \qquad \qquad \qquad \qquad \qquad \qquad \qquad \qquad \qquad \qquad \qquad \qquad \qquad \qquad \qquad \qquad \qquad \qquad \qquad \qquad \qquad \qquad \qquad \qquad \qquad \qquad \qquad \qquad \qquad \qquad \qquad \qquad \qquad \qquad \qquad \q\verb|65| = \verb|85| + \verb|85| + \verb|85| + \verb|85| + \verb|85| + \verb|85| + \verb|85| + \verb|85| + \verb|85| + \verb|85| + \verb|85| + \verb|85| + \verb|85| + \verb|85| + \verb|85| + \verb|85| + \verb|85| + \verb|85| + \verb|85| + \verb|85| + \verb|85| + \verb|85| + \verb|85| + \verb|85| + \verb|85| + \verb|85| + \verb|85| + \verb|85| + \verb|85| + \verb|85| + \verb|\begin{array}{ccc} 66 & & \end{array}
```

```
\setminus_randomwalk_fp_set_rand_seq_item:NN
68 \l__randomwalk_length_fp \l__randomwalk_lengths_seq
69 }
70 }
71 },
72 angles .code:n =
73 {
\frac{74}{ } \seq_set_split:Nnn \l__randomwalk_angles_seq {, } {#1}
\gamma<sup>75</sup> \cs_gset_protected_nopar:Npn \__randomwalk_rand_angle:
76 \qquad \qquad \qquad \qquad \qquad \qquad \qquad \qquad \qquad \qquad \qquad \qquad \qquad \qquad \qquad \qquad \qquad \qquad \qquad \qquad \qquad \qquad \qquad \qquad \qquad \qquad \qquad \qquad \qquad \qquad \qquad \qquad \qquad \qquad \qquad \qquad \q77 \bool_if:NTF \l__randomwalk_relative_angles_bool
78 \{ \ \ \text{\_randomwalk\_fp\_add\_rand\_seq\_item:NN } \}79 { \__randomwalk_fp_set_rand_seq_item:NN }
80 \l__randomwalk_angle_fp \l__randomwalk_angles_seq
81 }
82 },
83 degree .code:n =
84 { \__randomwalk_radians_from_degrees:N \l__randomwalk_angles_seq },
85 degrees .code:n =
86 \{ \setminus \_\text{randomwalk\_radians\_from\_degrees: N \setminus l\_\text{randomwalk\_angles\_seq} \}87 angles-relative .code:n =
{\hbox{\tt \$8}}\qquad {\hbox{\tt \verb+\book_set_true:N \l_\mathit{andomwalk_relative\_angles\_bool \r}},\texttt{\$} \texttt{\$} \texttt{\90 }
```

```
(End definition for \keys_define:nn This function is documented on page ??.)
```
\ randomwalk radians from degrees:N Helper macro to convert all items in #1 to degrees.

```
91 \cs_new:Npn \__randomwalk_radians_from_degrees:N #1
92 { \seq_set_map:NNn #1 #1 { \fp_eval:n { ##1 deg } } }
(End definition for \__randomwalk_radians_from_degrees:N This function is documented on page ??.)
```
### <span id="page-5-0"></span>**2.4 Drawing**

\\_\_randomwalk\_walk: We are ready to define \\_\_randomwalk\_walk:, which draws a TikZ picture of a random walk with the parameters set up by the keys. We reset all the coordinates to zero originally. Then we draw the relevant TikZ picture by repeatedly calling  $\_{\text{z}}$  randomwalk\_ step draw:.

```
93 \cs_new:Npn \__randomwalk_walk:
94 \quad \text{f}95 \begin{tikzpicture}
96 \fp_zero:N \l__randomwalk_old_x_fp
97 \fp_zero:N \l__randomwalk_old_y_fp
98 \fp_zero:N \l__randomwalk_new_x_fp
99 \fp_zero:N \l__randomwalk_new_y_fp
100 \prg_{replicate:nn { l_{randomwalk\_step\_number\_int} { l_{randomwalk\_step\_draw:}}
\verb|101| \verb|11|:NF \l1_random walk\_revert\_random\_bool|102 { \int_gset_eq:NN \cr@nd \cr@nd }
103 \end{tikzpicture}
104 }
```
\cr@nd is internal to the lcg package. (*End definition for* \\_\_randomwalk\_walk: *This function is documented on page* **??***.*)

\\_\_randomwalk\_step\_draw: \\_\_randomwalk\_step\_draw: calls \\_\_randomwalk\_rand\_length: and \\_\_randomwalk\_ rand angle: to determine the length and angle of the new step. This is then converted to cartesian coordinates and added to the previous end-point. Finally, we call TikZ's \draw to produce a line from the \_old to the \_new point.

```
105 \cs_new:Npn \__randomwalk_step_draw:
106 {
107 \__randomwalk_rand_length:
108 \__randomwalk_rand_angle:
109 \fp_set_eq:NN \l__randomwalk_old_x_fp \l__randomwalk_new_x_fp
\label{thm:111} $$ \fp\_set_eq: NN \l_\_randomwalk\_old_yfp \l_\_randomwalk_new_y_fp111 \fp_add:Nn \l__randomwalk_new_x_fp { \l__randomwalk_length_fp * cos \l__randomwalk_angle_f
\verb|112| \qquad \verb|\tp.add:Nn \l_11| and \verb|0mwalk_new_yfp { \l_11|} random walk_length_fp * sin \l_11| and \verb|0mwalk_andle_f|) }113 \draw (\fp_to_dim:N\l__randomwalk_old_x_fp,\fp_to_dim:N\l__randomwalk_old_y_fp)
114 -- ( \mathcal{L}_r andomwalk_new_x_fp, \fp_to_dim:N \lceil \lceil \frac{1}{2} \rceil );
115 }
```
#### (*End definition for* \\_\_randomwalk\_step\_draw: *This function is documented on page* **??***.*)

#### <span id="page-6-0"></span>**2.5 On random numbers and items**

For random numbers, the interface of lcg is not quite enough, so we provide our own  $E<sub>TRX3-y</sub>$  functions. Also, this will allow us to change quite easily our source of random numbers.

 $\parallel$  randomwalk int set rand:Nnn Sets the integer register #1 equal to a random integer between #2 and #3 inclusive.

```
116 \cs_new:Npn \__randomwalk_int_set_rand:Nnn #1#2#3
117 {
118 \rand
119 \int_set:Nn #1 { #2 + \int_mod:nn {\c@lcg@rand} { #3 + 1 - (#2) } }
120 }
(End definition for \__randomwalk_int_set_rand:Nnn)
```
\\_randomwalk\_fp\_set\_rand:Nnn We also need floating point random numbers, both assigned and added to the variable #1 (well, #2 of the auxiliary).

```
121 \cs_new_nopar:Npn \__randomwalk_fp_set_rand:Nnn
122 { \_randomwalk_fp_set_rand_aux:NNnn \fp_set:Nn }
123 \cs_new_nopar:Npn \__randomwalk_fp_add_rand:Nnn
124 { \_randomwalk_fp_set_rand_aux:NNnn \fp_add:Nn }
125 \cs_new:Npn \__randomwalk_fp_set_rand_aux:NNnn #1#2#3#4
126 {
127 \rand
128 #1 #2 { #3 + (#4 - (#3)) * \c@lcg@rand / \c__randomwalk_lcg_last_int }
129 }
```

```
(End definition for \__randomwalk_fp_set_rand:Nnn and \__randomwalk_fp_add_rand:Nnn These func-
tions are documented on page ??.)
```
\\_\_randomwalk\_fp\_add\_rand:Nnn \\_\_randomwalk\_fp\_set\_rand\_aux:NNnn

\\_randomwalk\_fp\_add\_rand\_seq\_item:NN \\_\_randomwalk\_fp\_set\_rand\_item\_aux:NNNNN

\\_\_randomwalk\_fp\_set\_rand\_seq\_item:NN We can now pick an element at random from a sequence, and either assign it or add it to the fp variable #4. The same auxiliary could be used for picking random items from other types of lists.

```
_{130} \cs_new_protected_nopar:Npn \__randomwalk_fp_set_rand_seq_item:NN
131 { \C_{randomwalk\_fp\_set\_rand\_item\_aux: NNNNN \ fp\_set:Nn \ seg\_item:Nn \ seg\_length:N }132 \cs_new_protected_nopar:Npn \__randomwalk_fp_add_rand_seq_item:NN
133 { \__randomwalk_fp_set_rand_item_aux:NNNNN \fp_add:Nn \seq_item:Nn \seq_length:N }
^{134} \cs_new_protected:Npn \__randomwalk_fp_set_rand_item_aux:NNNNN #1#2#3#4#5
135 {
136 \rand
137 #1 #4 { #2 #5 { 1 + \int_mod:nn { \c@lcg@rand } { #3 #5 } } }
138 }
(End\ definition\ for\ \texttt{{\char'134}.\ }{ifp\_set\_rand}\ \texttt{seq\_item}\ \texttt{:}\ \texttt{NN}\ and\ \texttt{{\char'134}.\ }{ifp\_add\_rand}\ \texttt{seq\_item}\ \texttt{:}\ \texttt{NN}
```
*These functions are documented on page* **??***.*)

139 (/package)